# Classificação de Riscos

Exercício 2: é muito comum pessoas cumprirem jornadas duplas, ou seja, trabalham em um período e estudam em outro. Devido a isso, ao fim das jornadas estão exaustas e, além disso, muitas usam transporte próprio. Analisando a possibilidade de dormir no

trânsito e envolver-se em um acidente, qual é o impacto?

# Classificar os Riscos

Classificar os Riscos<br>Ao identificar um risco, deve-se classificá-lo,<br>analisando: analisando:

a probabilidade de ocorrência;

sua severidade; e

seu impacto sobre os objetivos e os resultados de suas atividades.

## Probabilidade de um risco

**Probabilidade de um risco<br>Chance de algo acontecer<br>É estimada com análise em uma base h<br>quantas vezes determinado fato já ocorreu. Probabilidade de um risco**<br>Chance de algo acontecer<br>É estimada com análise em uma base histórica, ou seja, em<br>quantas vezes determinado fato já ocorreu. **Probabilidade de um risco**<br>Chance de algo acontecer<br>É estimada com análise em uma base histórica, ou seja,<br>quantas vezes determinado fato já ocorreu.

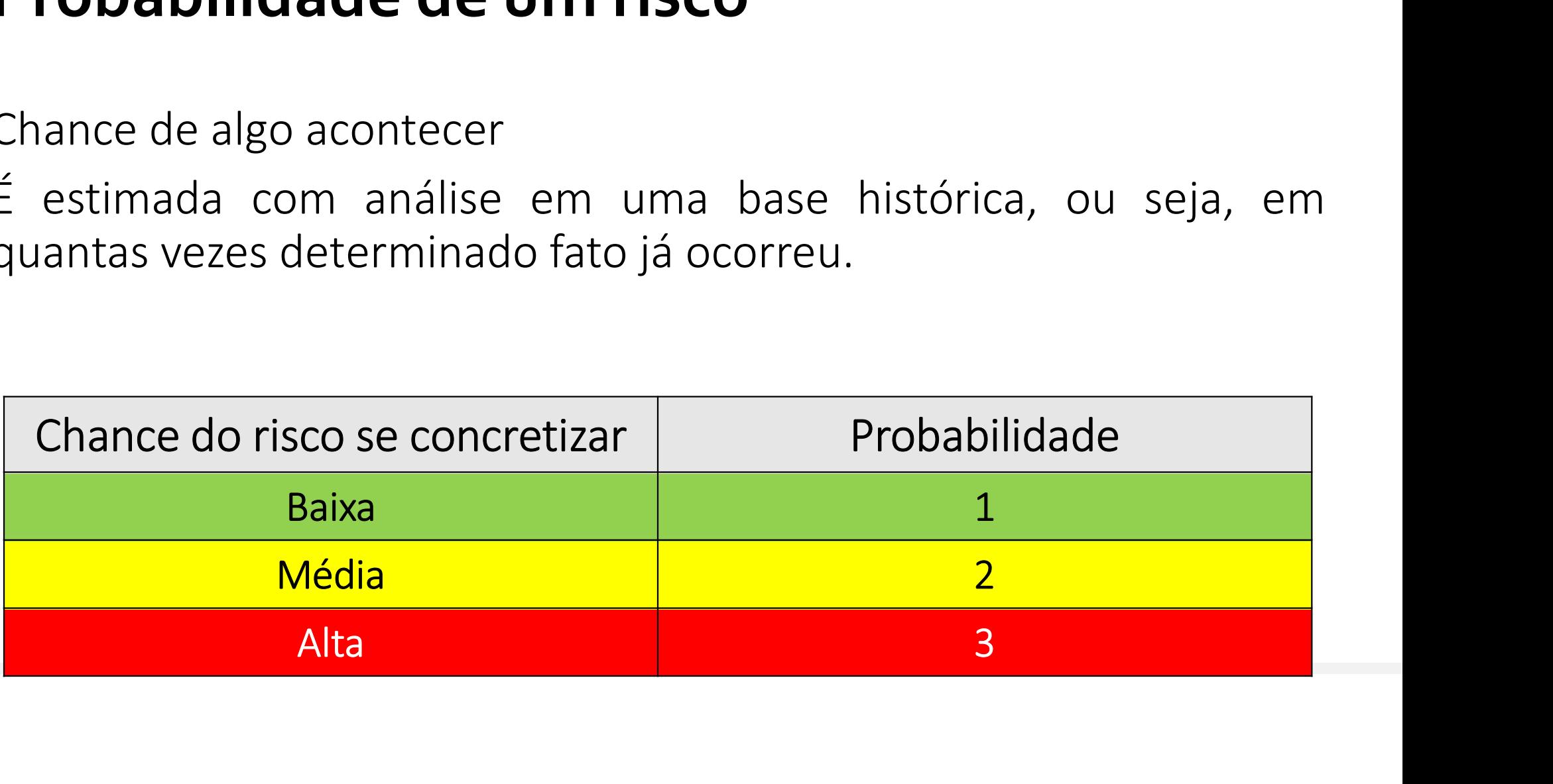

# Probabilidade de um risco

**Probabilidade de um risco<br>Chance de algo acontecer<br>É estimada com análise em uma base h<br>quantas vezes determinado fato já ocorreu. Probabilidade de um risco<br>Chance de algo acontecer<br>É estimada com análise em uma base histórica, ou seja, em<br>quantas vezes determinado fato já ocorreu.<br>\sqrt{4\hat{d} - 2\hat{d} - 2\hat{d} - 2\hat{d} - 2\hat{d} - 2\hat{d} - 2\hat{d} - 2\hat{d} - 2 Probabilidade de um risco<br>Chance de algo acontecer<br>É estimada com análise em uma base histórica, ou seja,<br>quantas vezes determinado fato já ocorreu.<br>** $\frac{\mathsf{M} \acute{e} \textrm{dia: } 2}{\mathsf{N} \acute{e} \textrm{dia: } 2}$ 

Média: 2

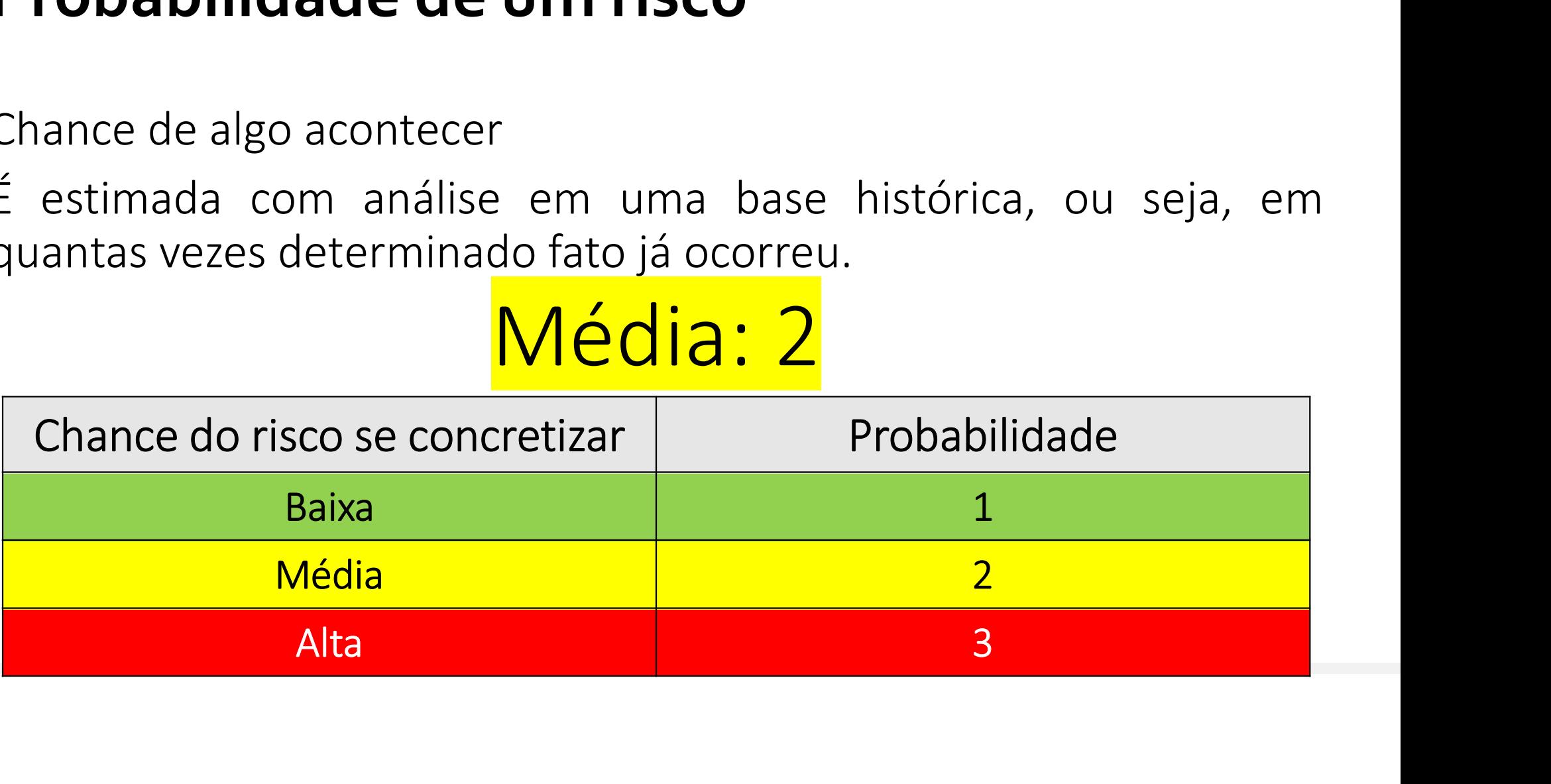

#### Severidade de um risco

**Severidade de um risco<br>Corresponde ao dano que um risco pode causar, considerando<br>todo tipo de prejuízo, inclusive à imagem da instituição. Severidade de um risco**<br>Corresponde ao dano que um risco pode causar, considerando<br>todo tipo de prejuízo, inclusive à imagem da instituição.

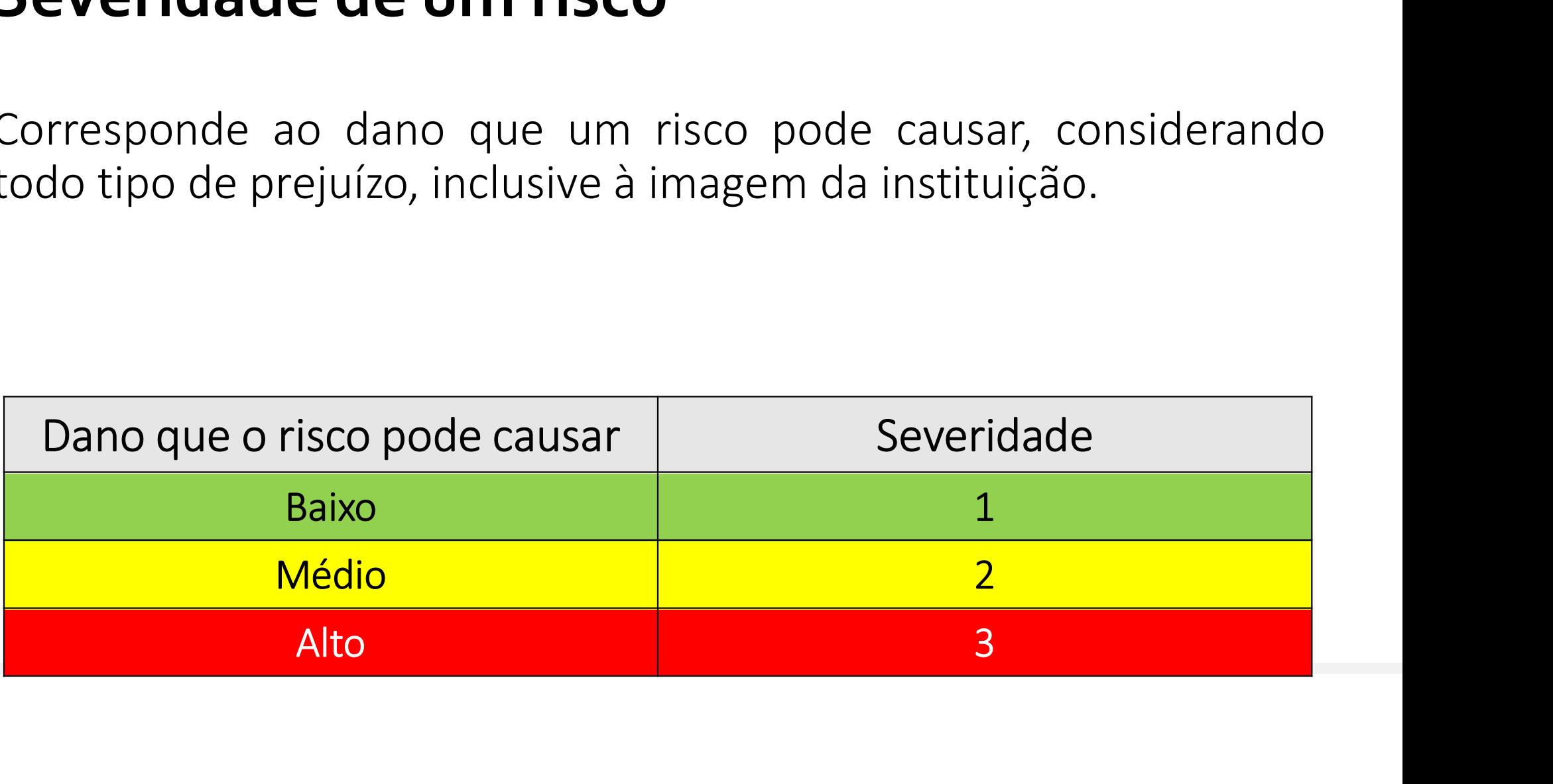

# Severidade de um risco

Severidade de um risco<br>Corresponde ao dano que um risco pode causar, considerando<br>todo tipo de prejuízo, inclusive à imagem da instituição. Severidade de um risco<br>Corresponde ao dano que um risco pode causar, considerando<br>todo tipo de prejuízo, inclusive à imagem da instituição.<br>Alto: 3

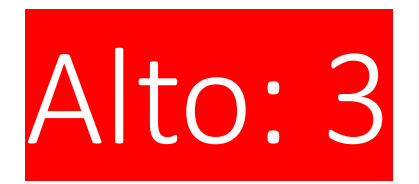

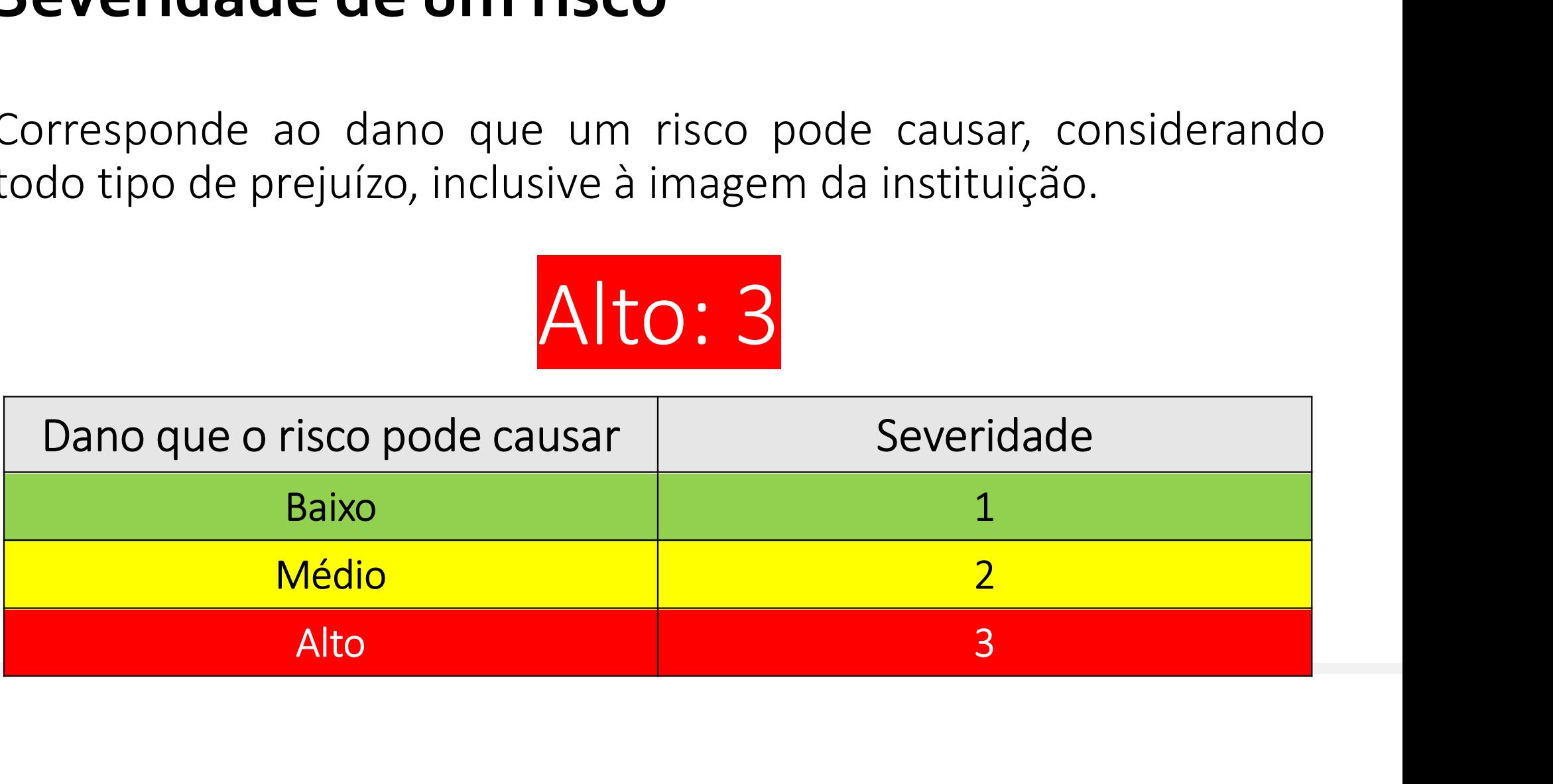

## Impacto de um risco

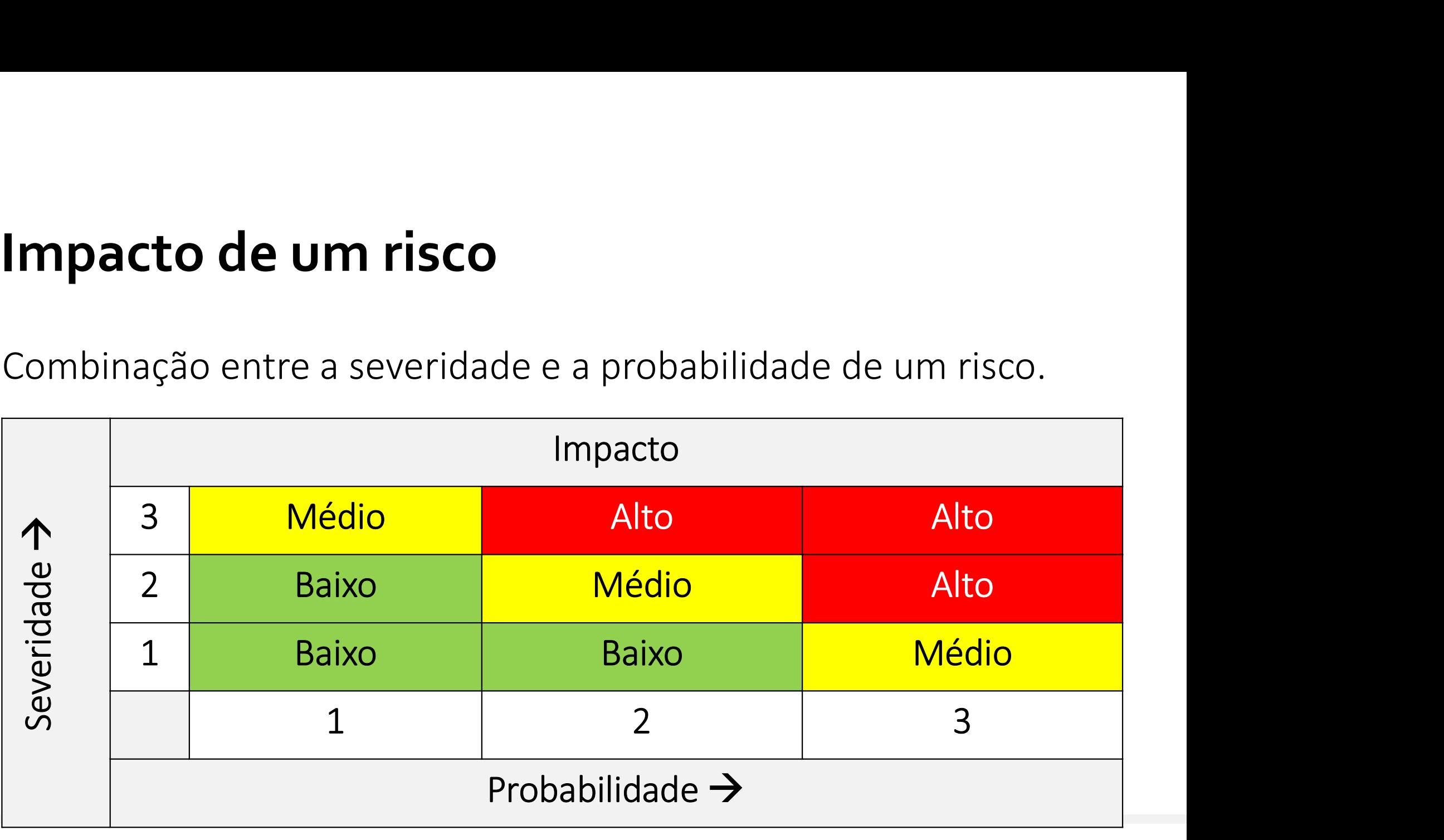

#### Impacto de um risco

# Impacto: Alto

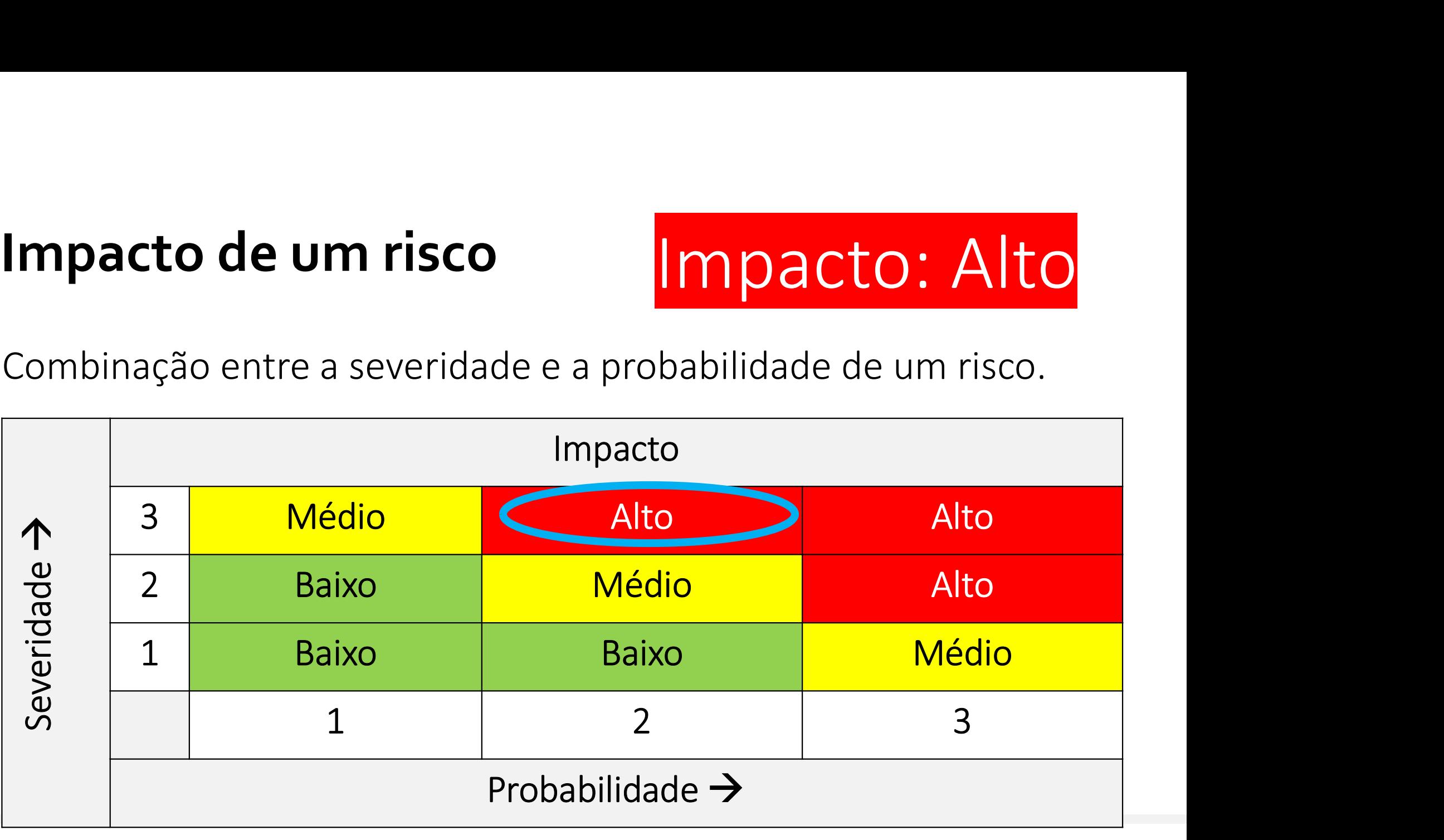